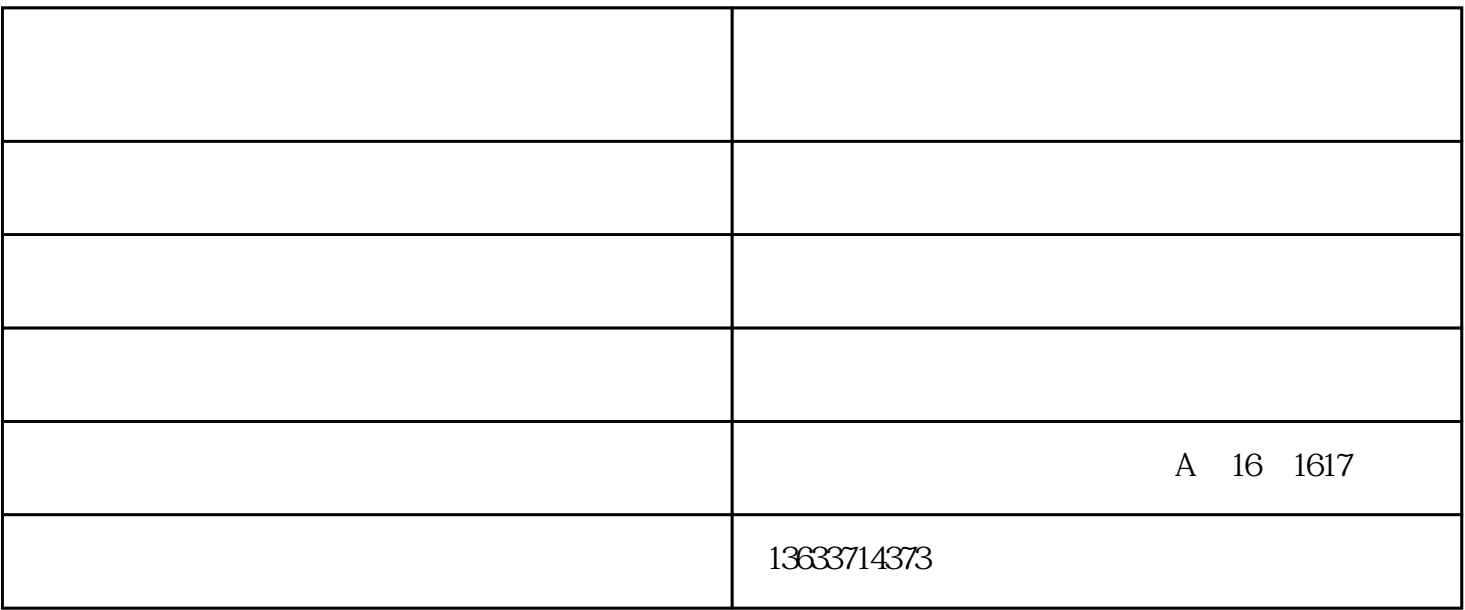

 $\frac{a}{\sqrt{2}}$  and  $\frac{b}{\sqrt{2}}$ 

州会议触摸一体机,郑州直播设备调试安装,郑州直播声卡调试,郑州手机直播设备安装调试-

机,郑州直播设备调试安装,郑州直播声卡调试,郑州手机直播设备安装调试-

 $\approx$  2017

ilida.com)为客户提供"郑州智能会议平板,郑州会议平板,郑州会议一体机"等业务,公司拥有"郑州瑞

装供应定做,郑州手机直播设备安装调试-郑州瑞利达办公设备有限公司。我们都知道传统的教学方式大

而减轻教师压力;提高学生学习兴趣、成绩;减轻学生的课业负担等。 郑州市直播设备安装种类齐全-瑞

 $\mathcal{R}$ 

利达平板-直播设备安装由郑州瑞利达办公设备有限公司提供。郑州瑞利达办公设备有限公司(www.hnru